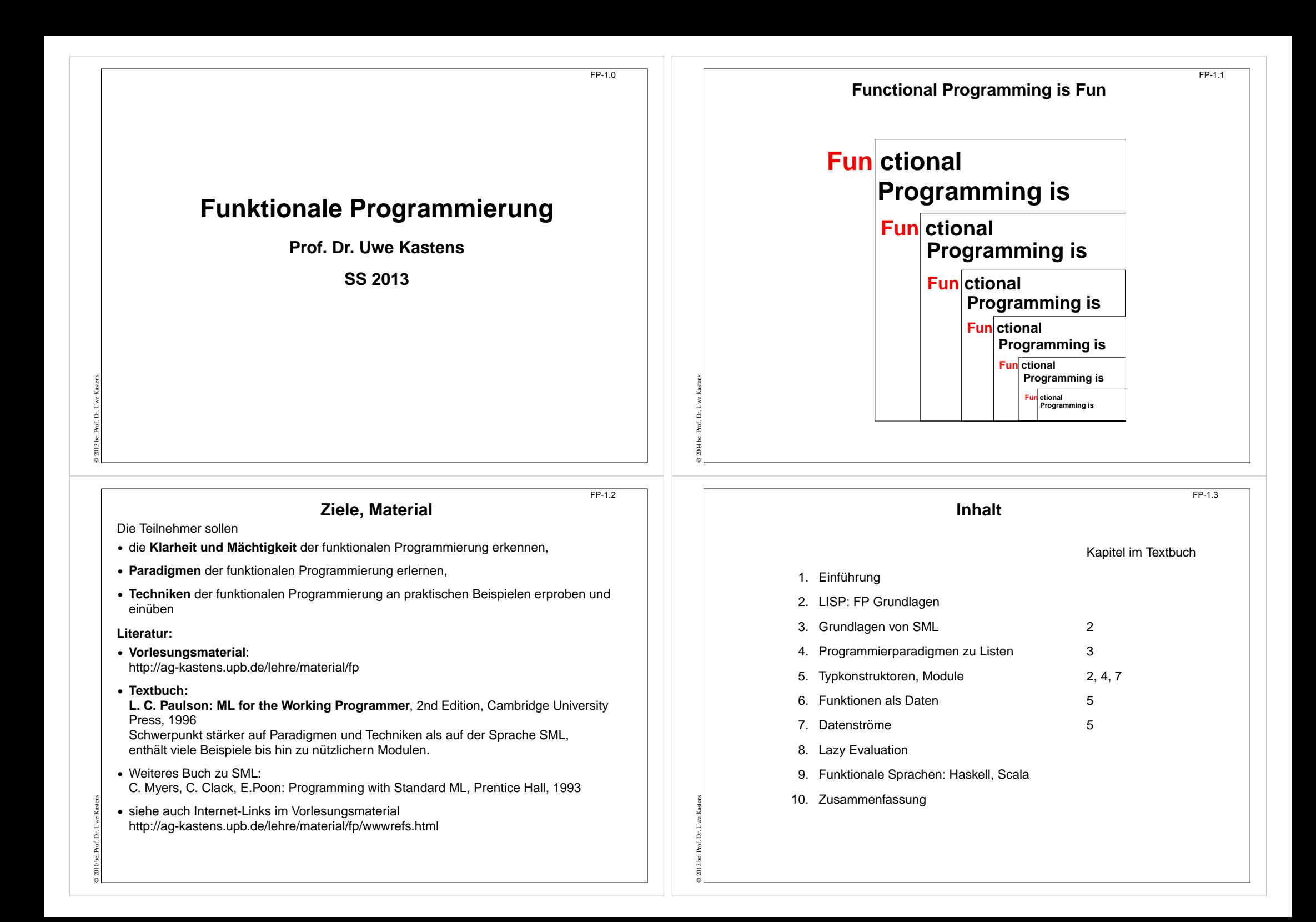

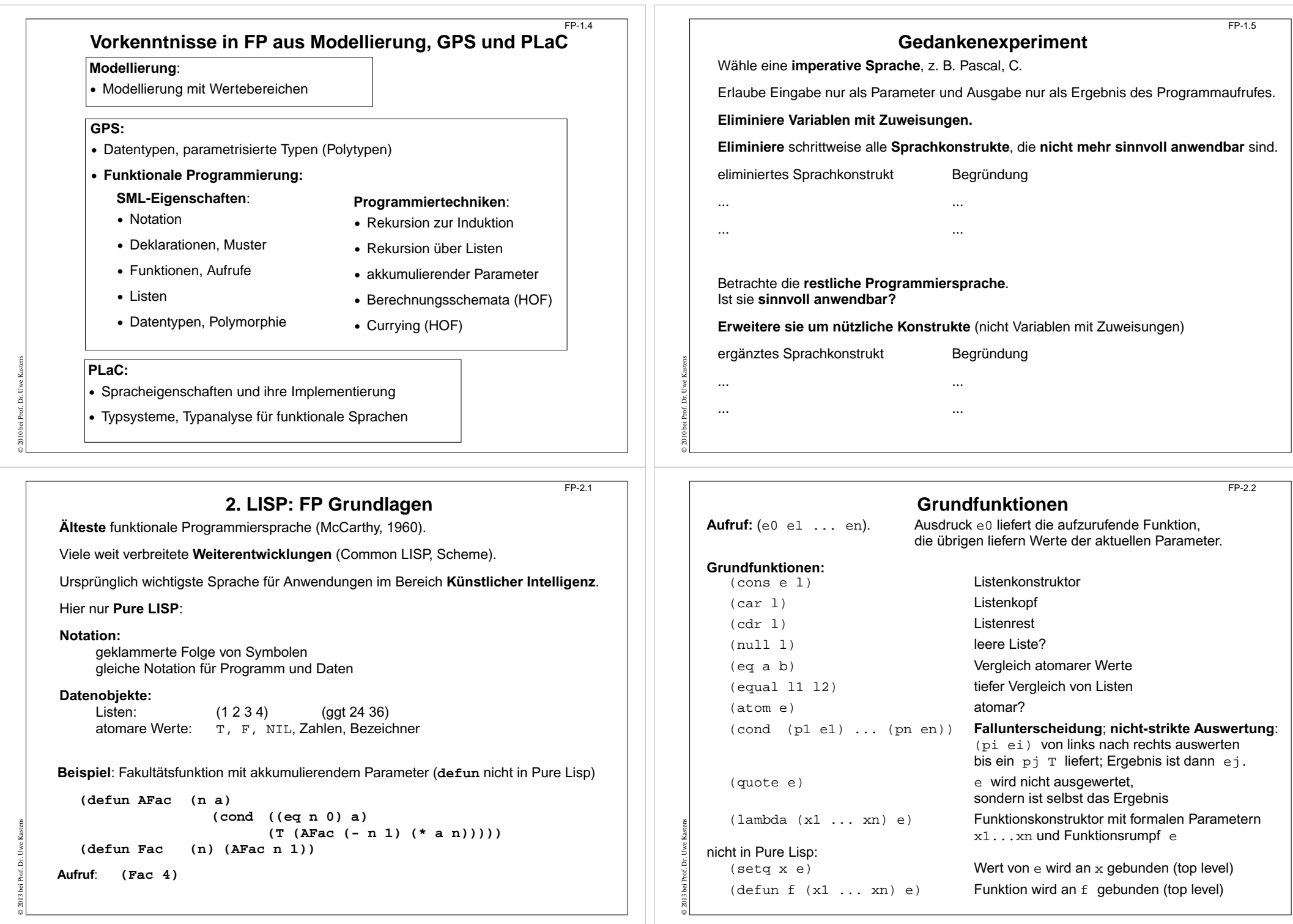

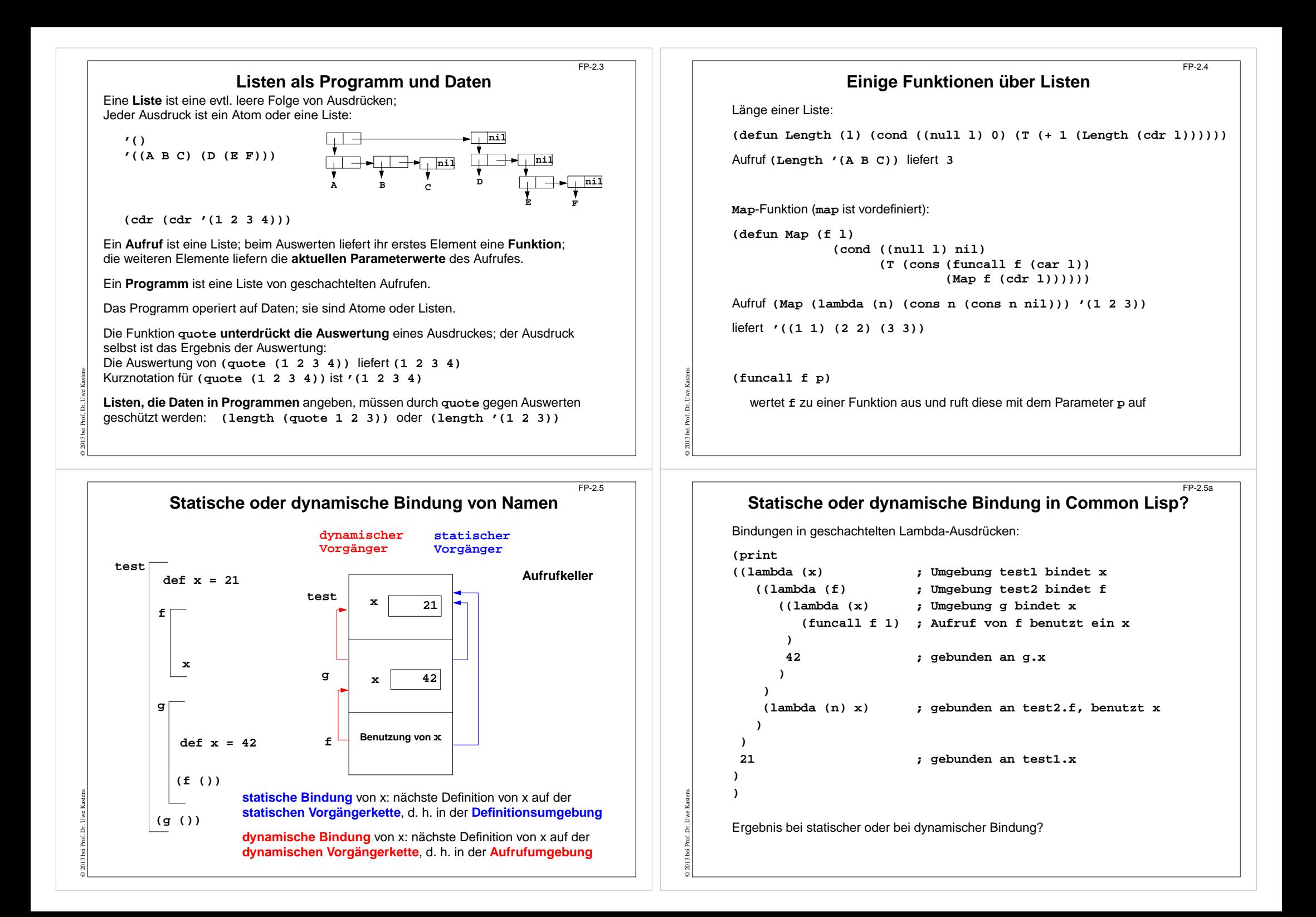

## **Bindungen und Closures**

FP-2.6

**Definition (freie Variable):** Wenn ein **Name x innerhalb einer Funktion f nicht** durch eine Parameterdefinition oder eine lokale Definition **gebunden** ist, dann bezeichnet x eine **freie Variable bezüglich der Funktion f**.

Beispiele:

© 2013 bei Prof. Dr. Uwe Kastens

```
fun f (a, b) = a*x+b
fn (a, b) => a*x+b
```

```
(defun f (a b) (+ (* a x) b))
(lambda (a b) (+ (* a x) b))
```
Beim **Aufruf** einer Funktion f werden ihre freien Variablen je nach statischer oder dynamischer Bindung in der Definitions- oder Aufrufumgebung gebunden.

**Funktionen** können **als Daten** verwendet werden: Funktionen als Parameter, Ergebnis, Komponente von zusammengesetzten Werten, Wert von Variablen (imperativ). Für den Aufruf benötigen sie eine Closure:

Die **Closure** einer Funktion f ist eine **Menge von Bindungen**, in der beim Aufruf von f die **freien Variablen von f gebunden** werden.

**Dynamische Bindung:** Closure liegt im Aufrufkeller.

**Statische Bindung:** Closure ist in der Kette der **statischen Vorgänger** enthalten; diese müssen ggf. auf der Halde statt im Laufzeitkeller gespeichert werden, da Schachteln (und deren Variablen) noch benötigt werden, wenn ihr Aufruf beendet ist